# Barrierefreie PDF-Dokumente in Acrobat erstellen

## Was sind barrierefreie PDF-Dokumente?

Gerade für Behinderte stellt das Web dank neuer technischer Möglichkeiten eine wichtige Chance und Informationsquelle dar. Immer häufiger wird für Webdokumente und -formulare das PDF-Format gewählt.

Sehr viele Behinderte kommen jedoch mit der technischen Zugänglichkeit sowie der Navigation von Webseiten nicht klar. Der häufigste Grund ist die mangelnde Abrufbarkeit von Webinhalten durch Spezialausgabegeräte. Leider sind gerade PDF-Dokumente oft für solche alternativen Ausgabegeräte schlichtweg nicht lesbar. So ist das PDF-Format zwar ein guter Weg, Materialien im Web vor Veränderungen oder Beschädigungen zu schützen. Gerade durch diese Maßnahme können die Dokumente aber für alternative Ausgabegeräte, wie sie Behinderte verwenden, unlesbar werden. Ein weiterer Grund – besonders bei komplexen Layouts – ist die fehlende Linearität der Inhalte, z. B. von Listen, Tabellen oder Dokumenten im Spaltensatz.

Anders als HTML-Webseiten, die an sich schon über eine Art »grundlegende Zugänglichkeit« verfügen (in dem Sinne, dass ein Screenreader zumindest Texte und Struktur der Seite interpretieren kann), sind PDF-Dokumente nicht unbedingt von vornherein von alternativen Ausgabegeräten lesbar. Damit sie barrierefrei werden, sind auf jeden Fall sorgfältige Überlegungen und die beständige Aufmerksamkeit des Autors des PDF-Dokuments erforderlich. Das bedeutet zwar Mehrarbeit. Andererseits stellen Sie durch die Aufbereitung von PDF-Dokumenten mit den nachfolgend erläuterten Techniken sicher, dass die Datei nicht nur von Screenreadern, sondern auch von anderen Ausgabegeräten wie Handheld-PCs etc. einwandfrei dargestellt werden kann.

Adobe unterstützt Ihre Bemühungen um Barrierefreiheit seit der Version 5.0 des Adobe Reader. Unter anderem können Screen reader nun dank der Integration der Microsoft-Active-Accessibility-Technologie (MSAA) PDF-Dateien besser interpretieren. Auch Benutzer mit Bildschirmlupe bzw. Großbildsystem profitieren von PDF-Dokumenten mit (sauber strukturierten) Tags. Seit der Version 5.0 des Acrobat Reader kann der Benutzer mithilfe der Tastatur durch ein PDF-Dokument navigieren.

Barrierefreiheit gewinnt immer mehr an Bedeutung. Zwar ist im Moment lediglich die öffentliche Hand laut BITV (Barrierefreie-Informationstechnik-Verordnung) seit 2005 auf Bundes- und zumeist ebenso auf Landesebene verpflichtet, sämtliche Informationsangebote barrierefrei bereitzustellen, unabhängig davon, ob die Inhalte auf einer Webseite oder in PDF-Dokumenten veröffentlicht werden, aber auch immer mehr andere Bereiche möchten ihre Informationen barrierefrei veröffentlichen.

#### ISO-Standard für barrierefreie PDF-Dokumente: PDF/UA

Mittlerweile gibt es nicht nur für PDF-Dokumente, die digital für den Druck weitergereicht werden sollen, oder für PDF-Dokumente, die für die Langzeitarchivierung gedacht sind, einen ISO-Standard, sondern auch einen Standard für die

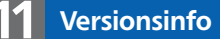

Die Beschreibungen wurden anhand der Version ACROBAT XI PRO erstellt.

#### Das Internet wird von allen genutzt

Problem von Webinhalten und PDF-Dokumenten

### Optimierung für alternative Ausgabegeräte

#### Microsoft-Active-Accessibility-Technologie

#### **BITV**